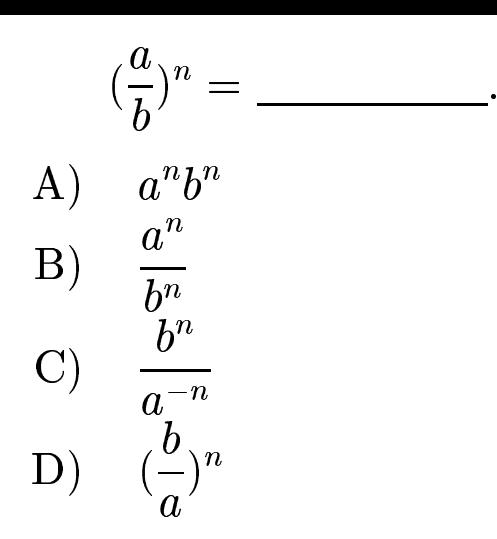

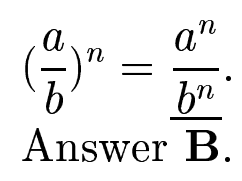

gfbi'09'03'11 2006-11-20